Flv Audio Video Extractor Free [Win/Mac] [March-2022]

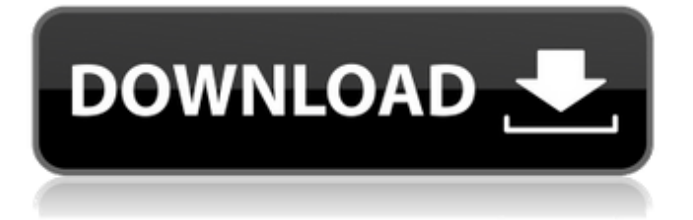

## **Flv Audio Video Extractor Crack+ Patch With Serial Key Download**

Flv Audio Video Extractor is an application that gives you the possibility to extract audio and video streams from Flash videos with the FLV format. It contains the necessary and suffice options for accomplishing this task, so it can be tackled even by users with little or no previous experience in such software. Simple setup and interface The installation operation is fast and shouldn't give you any trouble, as there are no special options, software requirements or third-party offers involved. It's wrapped in a user-friendly interface made from a normal window with a simple design and layout, where you can add as many FLV videos as you want to the task list for extraction, since batch processing is supported. The items can be dropped in the main window while navigating disk directories. Extract audio or video streams from FLV clips It's possible to view the full path and status of each file, select the stream type to extract between audio and video, indicate the saving directory, and let Flv Audio Video Extractor handle the extraction operation. Plus, you can remove any entry from the list if you change your mind as well as check for software updates with one click. Extracted audio streams are saved as MP3 tracks, while video streams are saved as AVI clips. There are no other notable options provided by his tool.Digital video capabilities can be incorporated into a wide range of devices, including digital televisions, digital direct broadcast systems, wireless broadcast systems, personal digital assistants (PDAs), laptop or desktop computers, tablet computers, ebook readers, digital cameras, digital recording devices, digital media players, video gaming devices, video game consoles, cellular or satellite radio telephones, so-called "smart phones," video teleconferencing devices, video streaming devices, and the like. Digital video devices implement video coding techniques, such as those described in the standards defined by MPEG-2, MPEG-4, ITU-T H.263, ITU-T H.264/MPEG-4, Part 10, Advanced Video Coding (AVC), the High Efficiency Video Coding (HEVC) standard presently under development, and extensions of such standards. The video devices may transmit, receive, encode, decode, and/or store digital video information more efficiently by implementing such video coding techniques. Video coding techniques include spatial (intra-picture) prediction and/or temporal (inter-picture) prediction to reduce or remove redundancy inherent in video sequences. For block-based video coding, a video

## **Flv Audio Video Extractor Crack + X64**

Flv Audio Video Extractor Full Crack is an application that gives you the possibility to extract audio and video streams from Flash videos with the FLV format. It contains the necessary and suffice options for accomplishing this task, so it can be tackled even by users with little or no previous experience in such software. Simple setup and interface The installation operation is fast and shouldn't give you any trouble, as there are no special options, software requirements or third-party offers involved. It's wrapped in a user-friendly interface made from a normal window with a simple design and layout, where you can add as many FLV videos as you want to the task list for extraction, since batch processing is supported. The items can be dropped in the main window while navigating disk directories. Extract audio or video streams from FLV clips It's possible to view the full path and status of each file, select the stream type to extract between audio and video, indicate the saving directory, and let Flv Audio Video Extractor handle the extraction operation. Plus, you can remove any entry from the list if you change your mind as well as check for software updates with one click. Extracted audio streams are saved as MP3 tracks, while video streams are saved as AVI clips. There are no other notable options provided by his tool. Evaluation and conclusion It left a small footprint on system performance in our tests, since it needed a low amount of CPU and RAM to work properly. No error dialogs popped up and it didn't freeze or crash. Jobs were carried out swiftly, and the resulted files had quality audio and video. Although it doesn't have richer features, Flv Audio Video Extractor offers a simple and straightforward solution for extracting audio and video streams from FLV files. Plus, it's free. Download Flv Audio Video Extractor for Windows... 5.0 Wondershare WMW Video Converter 7.4.0.640 Wondershare WMW Video Converter, commonly known as WMW Video Converter is a powerful and easy-to-use video

converter. The software supports all HD and SD media formats, including AVI, MPEG, WMV, WMV, FLV, MP4, MP4, DivX and H.264/AVC and supports videos with different parameters. The upgraded version now also includes the following new features: Easy to convert videos from SD to HD Apply different effects to the video 09e8f5149f

#### **Flv Audio Video Extractor Crack For Windows**

Flv Audio Video Extractor is an application that gives you the possibility to extract audio and video streams from Flash videos with the FLV format. It contains the necessary and suffice options for accomplishing this task, so it can be tackled even by users with little or no previous experience in such software. Simple setup and interface The installation operation is fast and shouldn't give you any trouble, as there are no special options, software requirements or third-party offers involved. It's wrapped in a user-friendly interface made from a normal window with a simple design and layout, where you can add as many FLV videos as you want to the task list for extraction, since batch processing is supported. The items can be dropped in the main window while navigating disk directories. Extract audio or video streams from FLV clips It's possible to view the full path and status of each file, select the stream type to extract between audio and video, indicate the saving directory, and let Flv Audio Video Extractor handle the extraction operation. Plus, you can remove any entry from the list if you change your mind as well as check for software updates with one click. Extracted audio streams are saved as MP3 tracks, while video streams are saved as AVI clips. There are no other notable options provided by his tool. Evaluation and conclusion It left a small footprint on system performance in our tests, since it needed a low amount of CPU and RAM to work properly. No error dialogs popped up and it didn't freeze or crash. Jobs were carried out swiftly, and the resulted files had quality audio and video. Although it doesn't have richer features, Flv Audio Video Extractor offers a simple and straightforward solution for extracting audio and video streams from FLV files. Plus, it's free.The Colorado River: A man-made and a natural marvel By Charlie Riedel on September 12, 2016 If most people were to ask Colorado's river origin, most would probably tell them that the river was created when the Colorado River dam was built in the 1930s and the Colorado River was diverted into Lake Mead. The truth is, the Colorado River could not be dammed and diverted without the dams that were built first. The Colorado River was created when an ancient mountain range in the southwestern United States was pushed forward over 100 million years. Over the course of millions of years, erosion slowly carved deep canyons, called river basins

## **What's New in the?**

Download DVD to PC easily and fast! Flv Audio Video Extractor is a professional application that enables users to extract audio and video streams from FLV video files. Features: · Drag and drop FLV files into window · Drag FLV video files into window · Save audio stream as MP3 files · Save video stream as AVI files · Show full path for each FLV file · Add multiple FLV files at once · Extract audio stream from FLV files · Extract video stream from FLV files · View video files' information · Clean converted video files · Remove selected FLV files from conversion list · Remove FLV file from conversion list · Disable overwriting old FLV files · Enable batch conversion · Enable batch conversion when converting an FLV video · View conversion progress · View completed conversion list · Backup conversion result to other video format · Backup converted video files to another directory · Backup converted video files to another directory · Delete selected FLV files · Delete selected FLV files · Create batch conversion project · Create batch conversion project · Create batch conversion project · Reuse the output folder · Reuse the output folder · Change output folder · Change output folder · View items in the directory · View items in the directory · Add directories into the directory · Add directories into the directory · Remove directories from the directory · Remove directories from the directory · View items in the directory · View items in the directory · Remove files from the directory · Remove files from the directory · View items in the directory · View items in the directory · Set default output directory · Set default output directory · Set default output directory · Set default output directory · Display support information · Display support information · Display support information · Display support information · Display support information · Display support information · Display support information · Display support information · Display support information · Display support information · Display support

information · Display support information · Display support information ·

# **System Requirements For Flv Audio Video Extractor:**

Windows 98/XP/2000/Vista Mac OS 10.2.8/10.3.9/10.4.1/10.5 Mac OS X 10.2.8/10.3.9/10.4.1/10.5 Java Runtime version 1.6.0\_16 Web Browser (Internet Explorer, Safari, Netscape) Installing: The client is to be installed from a downloaded version of the client software, please see the download link above.

Related links:

<https://techadarsh.com/2022/06/08/resource-editor-crack-activation-code/> <http://hshapparel.com/vxpeviewer-crack-free-license-key-mac-win-latest-2022/> <https://coleccionohistorias.com/wp-content/uploads/2022/06/fabikala.pdf> <https://bastakiha.ir/wp-content/uploads/2022/06/TrayToolbar.pdf> [http://fisher65.ru/wp-content/uploads/2022/06/pepernote\\_\\_crack\\_keygen\\_winmac.pdf](http://fisher65.ru/wp-content/uploads/2022/06/pepernote__crack_keygen_winmac.pdf) <http://mir-ok.ru/easygps/> <https://etelcierincie.wixsite.com/buzzlirecat/post/crystal-internet-meter-crack-x64-2022> <https://amzhouse.com/portable-powerarchiver-17-01-06-crack-download/> <https://sandylaneestatebeachclub.com/wp-content/uploads/2022/06/amerimb.pdf> https://gameurnews.fr/upload/files/2022/06/spd6SMIPliN9vHvPjj72\_08\_944eb8a1ae865baf2e01a3a8f6e671b0\_file.pdf <https://omidsoltani.ir/225079/emftp-professional-activation-code-3264bit-april-2022.html> [https://blacksocially.com/upload/files/2022/06/81TUKxAifF8ygMODhWYz\\_08\\_c0fe5dc8fe20141b738442098a0150b2\\_](https://blacksocially.com/upload/files/2022/06/81TUKxAifF8ygMODhWYz_08_c0fe5dc8fe20141b738442098a0150b2_file.pdf) [file.pdf](https://blacksocially.com/upload/files/2022/06/81TUKxAifF8ygMODhWYz_08_c0fe5dc8fe20141b738442098a0150b2_file.pdf) [https://stinger-live.s3.amazonaws.com/upload/files/2022/06/5R95rZNwVx3vhREdNj64\\_08\\_c0fe5dc8fe20141b73844209](https://stinger-live.s3.amazonaws.com/upload/files/2022/06/5R95rZNwVx3vhREdNj64_08_c0fe5dc8fe20141b738442098a0150b2_file.pdf) [8a0150b2\\_file.pdf](https://stinger-live.s3.amazonaws.com/upload/files/2022/06/5R95rZNwVx3vhREdNj64_08_c0fe5dc8fe20141b738442098a0150b2_file.pdf) [https://www.miesenbach.com/wp-content/uploads/2022/06/FlashBack\\_Pro\\_Crack\\_\\_License\\_Keygen\\_Latest2022.pdf](https://www.miesenbach.com/wp-content/uploads/2022/06/FlashBack_Pro_Crack__License_Keygen_Latest2022.pdf) <https://fescosecurity.com/wp-content/uploads/2022/06/JXCirrusDiary.pdf> <https://www.eticalavoro.it/wp-content/uploads/2022/06/ozararmi.pdf> [https://tasisatnovin.com/wp-content/uploads/OpenGPSX\\_Crack\\_\\_Download\\_3264bit.pdf](https://tasisatnovin.com/wp-content/uploads/OpenGPSX_Crack__Download_3264bit.pdf) <http://tygodnikketrzynski.pl/advert/codewrench-license-keygen-free/> <https://kunamya.com/memoryusage-free-win-mac/> <https://witfoodx.com/folder-synchronize-script-editor-crack-lifetime-activation-code/>